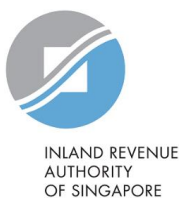

## **List of Recommended Controls for Payroll Software (integrated with API)**

The list of recommended controls for AIS payroll software can be found below. AIS payroll software vendors are strongly encouraged to build in good controls in their payroll software for employers' use. Please note that the list is solely for reference purposes.

If you are looking to purchase payroll software, please also refer to ["List of AIS payroll software vendors"](https://www.iras.gov.sg/taxes/individual-income-tax/employers/auto-inclusion-scheme-(ais)-for-employment-income/submit-employment-income-records#title1) on IRAS' website while engaging them.

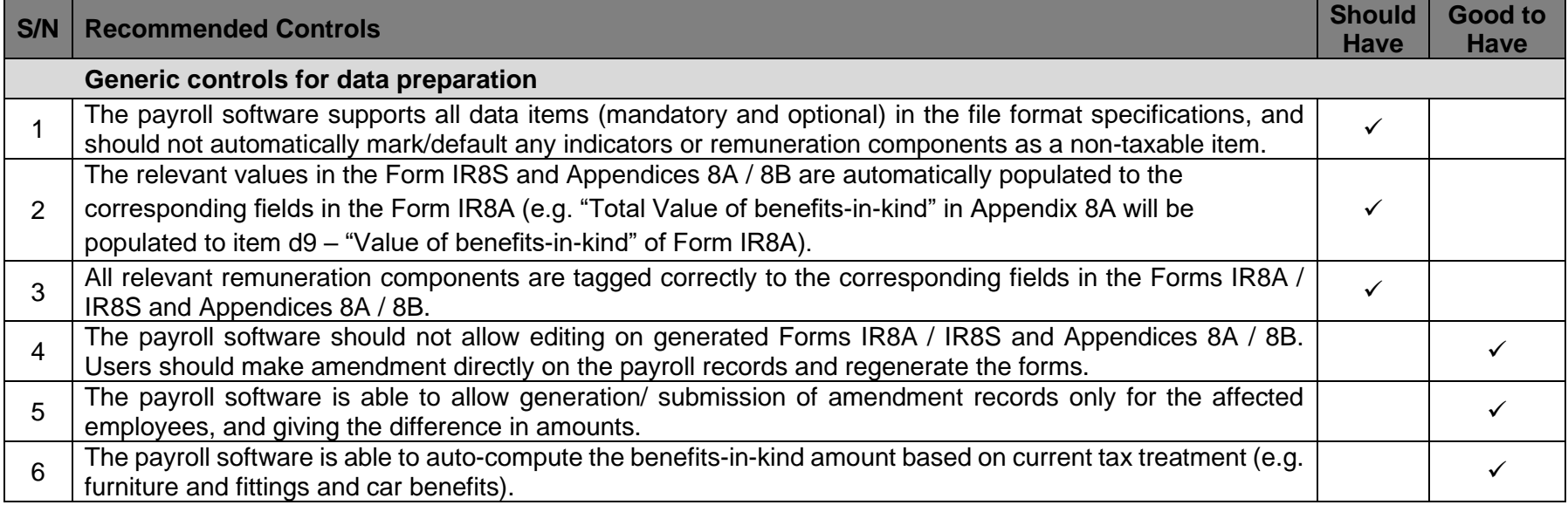

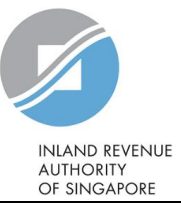

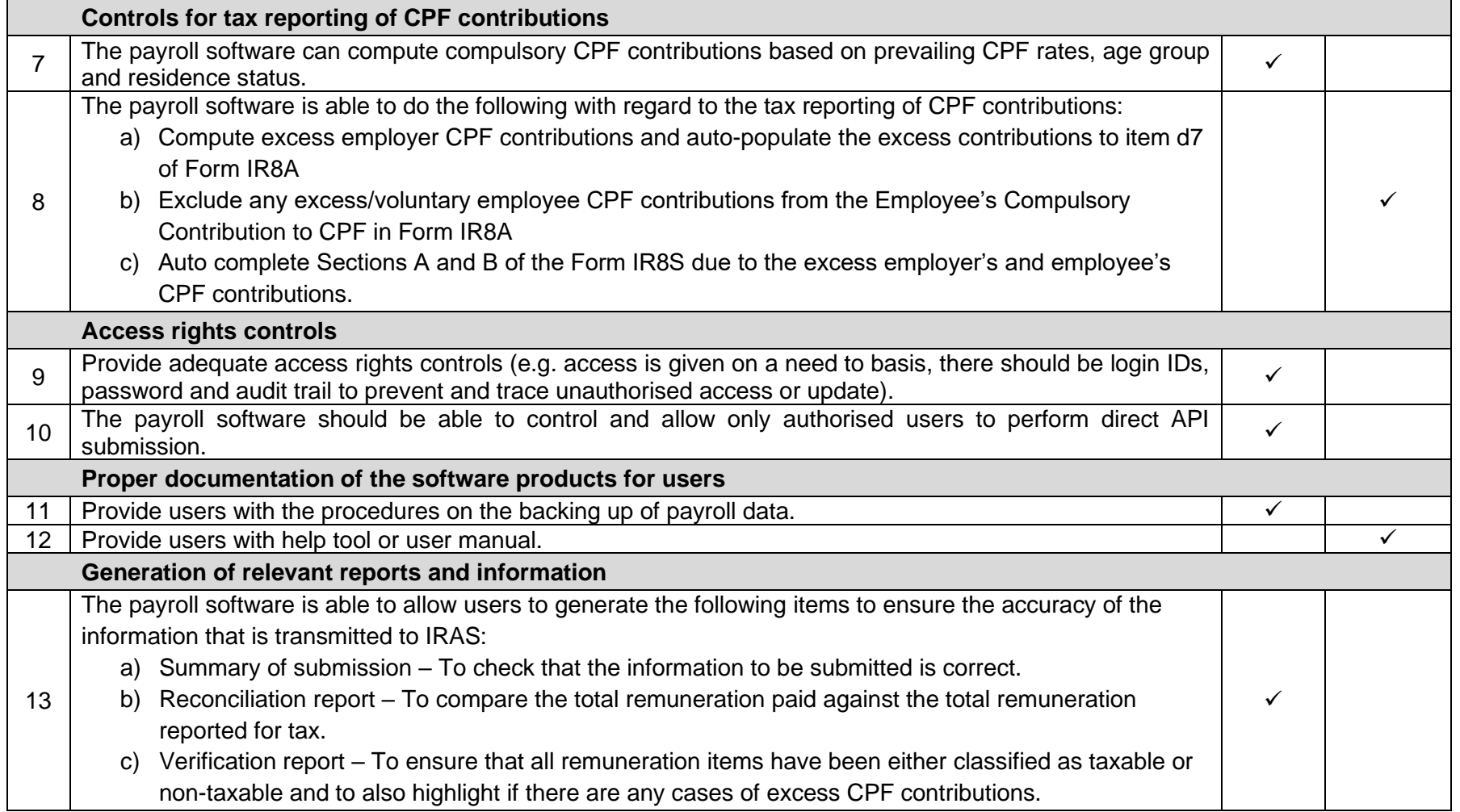

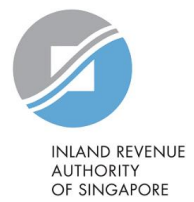

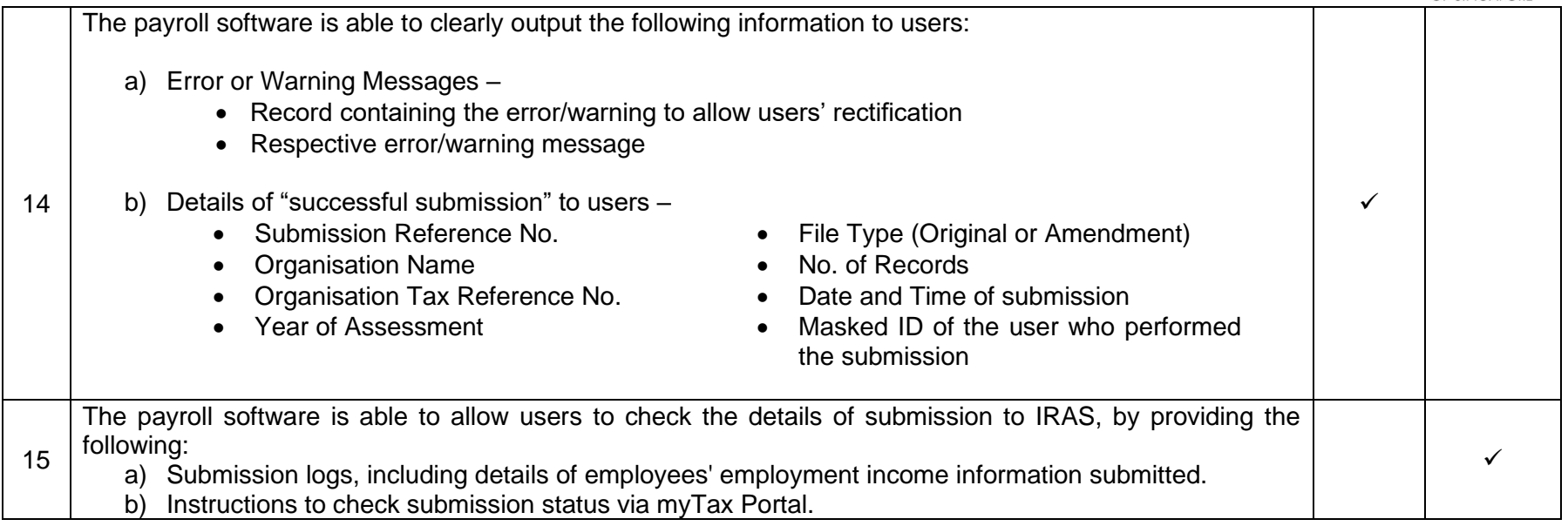

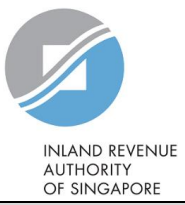

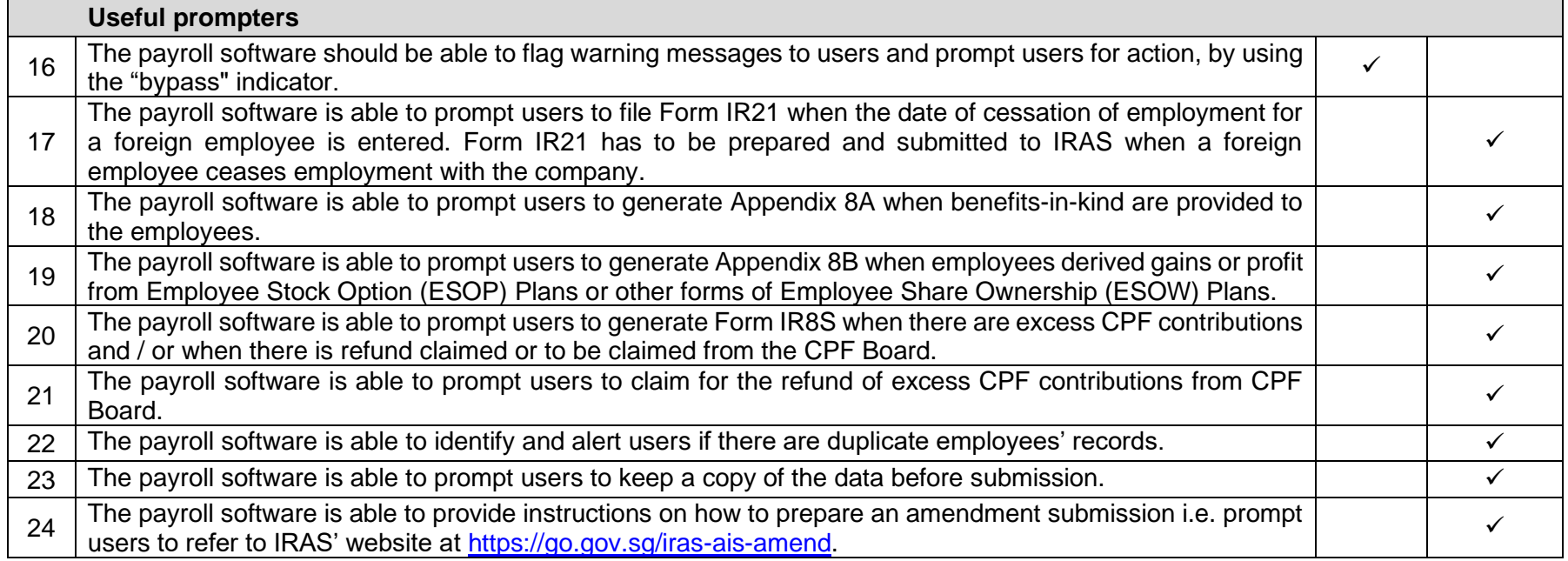

The information provided is intended for better general understanding and is not intended to comprehensively address all possible issues that may arise. The contents are correct as at 25 Jul 2024 and are provided on an "as is" basis without warranties of any kind. IRAS shall not be liable for any damages, expenses, costs or loss of any kind however caused as a result of, or in connection with your use of this document.

While every effort has been made to ensure that the above information is consistent with existing policies and practice, should there be any changes, IRAS reserves the right to vary our position accordingly.